# **I parametri e il sovraccarico**

Vediamo dei dettagli sul passaggio dei parametri.

# **Parametri formali e attuali**

```
class Esempio {
   static void primo(int x) {
     int y;
   }
   public static void main(String args[]) {
     primo(24+3);
   }
}
```
variabile locale y

è una variabile che viene creata quando si invoca il metodo prova

parametro attuale 24+3

è il *valore* che viene trasmesso al metodo

parametro formale x

è una variabile del metodo primo, il cui valore iniziale è quello del parametro attuale

I parametri formali sono come le variabili locali tranne che per il valore iniziale.

Il parametro attuale è un valore, non una variabile.

# **Memoria degli oggetti**

Ogni metodo ha una sua zona di memoria in cui ci sono le variabili.

Queste zone *non comprendono gli oggetti*, che stanno da un'altra parte.

```
class Esempio {
   static void prova() {
     int x;
     Point q;
     q=new Point();
   }
   public static void main(String args[]) {
     int a;
     Point p;
     p=new Point();
   }
}
```
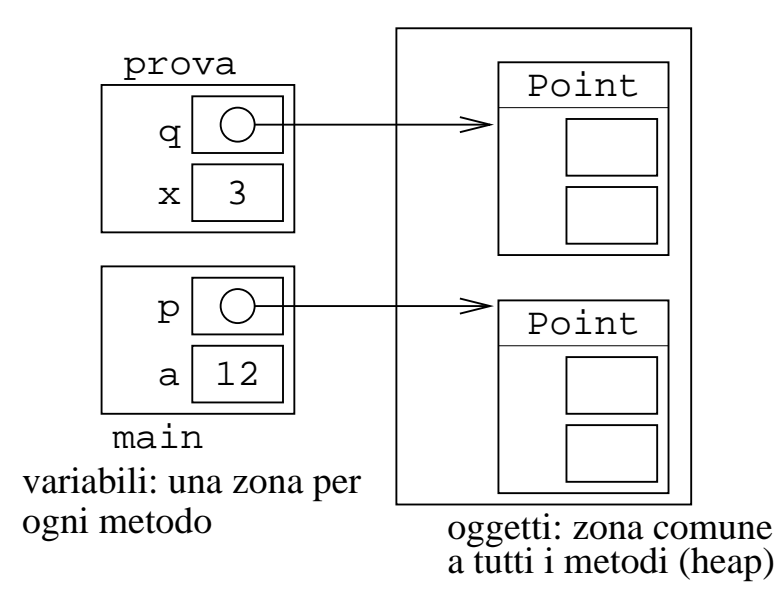

Una zona per ogni metodo, più una zona comune a tutti per gli oggetti.

#### **Passare un oggetto a un metodo**

In generale:

passare un parametro=assegnare al parametro formale quello attuale

Nel caso in cui il parametro sia un oggetto:

- assegnare=assegnare l'indirizzo
- gli oggetti stanno in una zona accessibile a tutti i metodi

Mettendo insieme: nel parametro formale ci va a finire l'indirizzo dell'oggetto passato.

Quindi: l'oggetto si può modificare nel metodo, e questa modifica è visibile al metodo chiamante.

#### **Passare un oggetto: esempio**

Cosa stampa questo programma?

```
import java.awt.*;
class Modifica {
   static void azzera(int x, Point p) {
   x=0; p.x=0;
     p.y=0;
   }
  public static void main(String args[]) {
     int x=12;
     Point p=new Point();
     p.x=10;
     p.y=20;
```

```
 azzera(x, p);
     System.out.println(x);
     System.out.println(p);
   }
}
```
# **Memoria, prima di invocare il metodo**

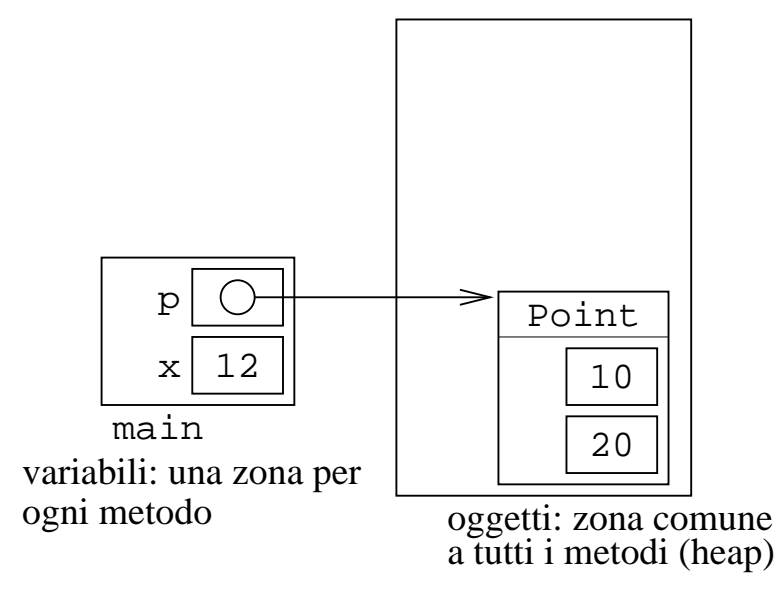

Esiste solo la zona delle variabili di main

La zona per azzera viene creata solo quando si invoca azzera

# **Memoria, quando si invoca il metodo**

Viene creata la nuova zona in cui ci sono i parametri formali x e p e le variabili locali (in questo caso, nessuna)

Nei parametri formali vengono messi i valori passati.

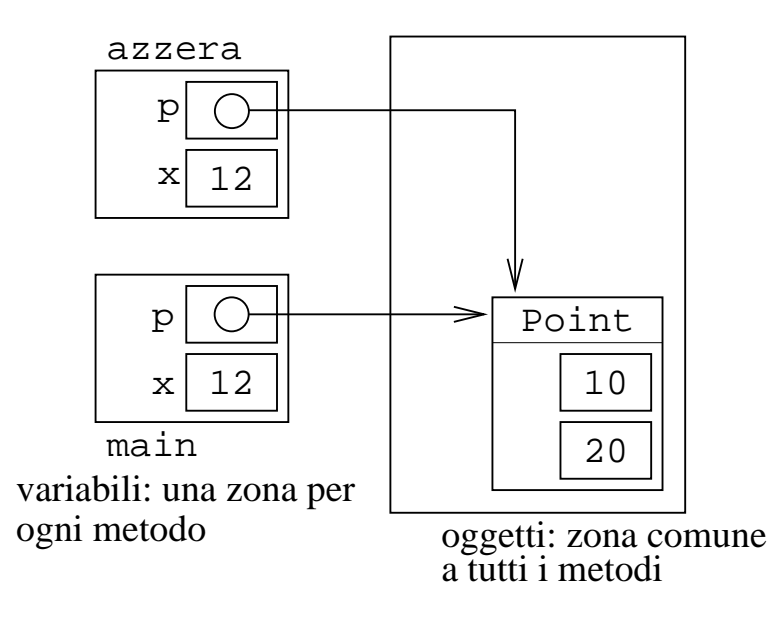

Valori passati: valore di x, e valore di p

Il valore di p è l'indirizzo in cui si trova l'oggetto.

# **L'esecuzione del metodo**

x=0 mette 0 nella variabile locale.

p.x=0; e p.y=0; modificano l'oggetto *il cui indirizzo sta in* p

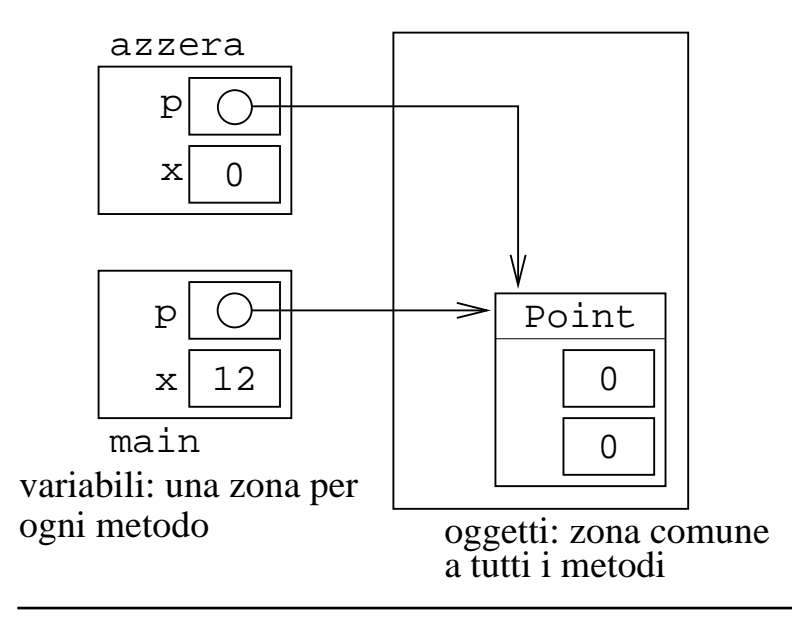

# **Cosa viene stampato?**

Quando il metodo termina, viene eliminata la sua zona di memoria.

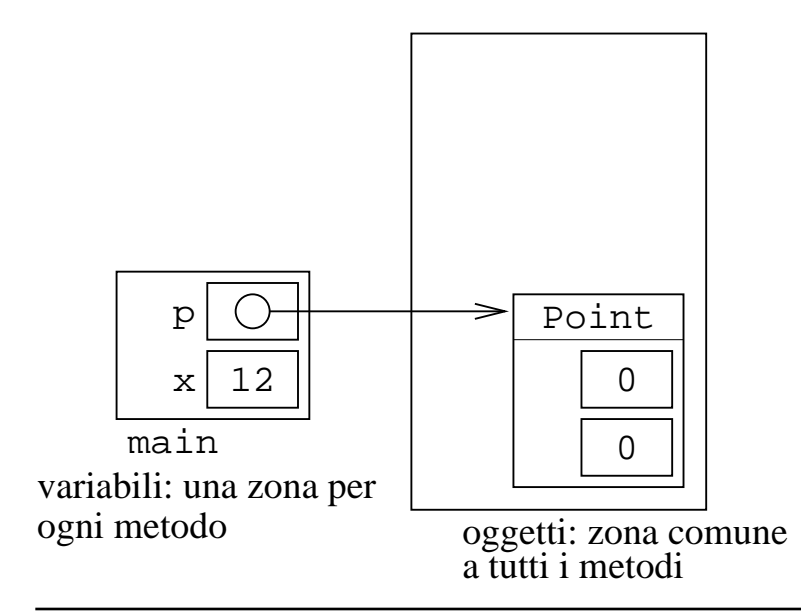

# **L'effetto globale**

Quando passo una variabile, questa non viene modificata: x mantiene il valore 12

Quando passo un oggetto, questo può venire modificato p. x diventa 0

Non è questa la regola!

È una conseguenza della regola dei puntatori.

# **Il sovraccarico**

Definire più metodi con lo stesso nome.

Serve quando la stessa operazione si può fare con diversi tipi di dato.

# **Regola sui parametri**

Nella invocazione, i parametri devono essere del tipo usato nella dichiarazione.

```
 static void sbaglio(int x) ...
```
sbaglio(...)

Fra le parentesi ci devo mettere un int

## **Regola generale**

Il parametro attuale va messo nel parametro formale.

I tipi devono poter permettere questo assegnamento.

Esempio: se il parametro formale è double, posso passare un intero.

Se il parametro formale è intero, non posso passare un double, perchè l'assegnamento non si può fare.

# **Metodi sovraccarichi**

System.out.println() è un metodo

Però funziona su tutti i tipi!

Intuitivamente: potrei dover fare le stesse cose su tipi diversi.

Come definire un metodo che lavora su più tipi diversi:

*definire un metodo per ognuno dei tipi*

#### **Esempio: stampare le coordinate di un punto**

Passo un Point come parametro:

```
public class UnPunto {
   static void stampaPunto(Point p) {
     System.out.println("Punto: (", p.x, ",", p.y, ")");
   }
   ...
}
```
## **Se ho due interi?**

Voglio stampare le coordinate del punto.

Devo prima creare un oggetto punto.

```
 public static void main(String args[]) {
   Point p=new Point();
   p.x=12;
   p.y=43;
   stampaPunto(p);
 }
```
# **Oppure: faccio un nuovo metodo**

Alternativa: creo un metodo diverso:

```
 static void stampaPuntoDueInteri (int x, int y) {
  System.out.println("Punto: (", x, ",", y, ")");
 }
```
# **Il sovraccarico**

*due metodi possono anche avere lo stesso nome, basta che il numero degli argomenti o il tipo di un argomento sia diverso*

Dato che i due metodi per disegnare un punto hanno argomenti diversi, posso usare lo stesso nome.

Posso usare il nome stampaPunto per tutti e due.

```
import java.awt.*;
public class MetPunto {
   static void stampaPunto(Point p) {
     System.out.println("Punto: (", p.x, ",", p.y, ")");
   }
   static void stampaPunto(int x, int y) {
     System.out.println("Punto: (", x, ",", y, ")");
   }
   public static void main(String args[]) {
     Point p=new Point();
     p.move(12,43);
     stampaPunto(p);
     stampaPunto(12, 32);
   }
}
```
Si può fare se il numero di argomenti è diverso.

Oppure se il tipo di almeno un argomento è diverso.

Qualche argomento può anche avere lo stesso tipo.

# **L'invocazione di un metodo**

Il compilatore va a vedere il numero e il tipo dei parametri *attuali* (i valori che il programma manda al metodo)

Fra tutti i metodi con quel nome, sceglie quello che ha parametri di pari numero e tipo.

# **I valori di ritorno**

I valori di ritorno dei metodi possono anche essere diversi.

```
class Prova {
   static int metodo(int x) {
     return 0;
   }
   static double metodo(double x) {
     return 0;
   }
   ...
}
Però...
```
#### **Cosa non si può fare**

I valori di ritorno possono anche essere diversi.

Però...

Non si possono definire due metodi che differiscono **solo** per il valore di ritorno.

```
 // errore!
 int metodo() { ... }
 double metodo() { ... }
```
## **Non fatevi ingannare dal nome**

In generale: metodi sovraccarichi sono metodi diversi con lo stesso nome.

Dato che hanno lo stesso nome, per capire quale sto invocando, guardo il tipo/numero degli argomenti.

È per questo che esiste la regola che due metodi con lo stesso nome devono avere numero e/o tipo diverso di argomenti.

## **Esercizio**

Definire un metodo che calcola la somma di due numeri.

I due numeri possono essere reali o interi (il valore di ritorno è di conseguenza)

#### **Soluzione**

Mi servono due metodi, uno per sommare interi e uno per sommare reali.

Le firme:

```
 static int somma(int, int)
 static double somma(double, double)
```
I tipi dei valori di ritorno non hanno importanza.

I tipi degli argomenti si.

Sono diversi: si possono usare i due metodi.

# **Soluzione**

Scrivo il corpo dei due metodi.

```
class DueSomme {
   static int somma(int x, int y) {
    return x+y;
   }
   static double somma(double x, double y) {
     return x+y;
   }
  public static void main(String args[]) {
    System.out.println(somma(12,23));
    System.out.println(somma(12.3,23.1));
    System.out.println(somma(12,23.1));
   }
}
```
Nota: posso anche usare gli stessi nomi per i parametri formali (x e y) nei due metodi (ogni metodo vede solo le sue variabili).

## **Chi viene invocato da somma(12,23.1)?**

Ho un intero e un reale.

Viene invocato quello dei reali.

Regola generale: viene invocato quello che ha esattamente gli stessi tipi, se c'è, altrimenti quello che li può assegnare tutti ai parametri formali.

In questo caso: non sono due interi, per cui non posso usare il metodo con i due interi.

Posso assegnare 12 e 23.1 a due reali, per cui uso il metodo con due reali.

## **Posso fare più di due metodi con lo stesso nome?**

Si

## **Posso fare due metodi con lo stesso nome che fanno cose completamente diverse?**

Si: sono a tutti gli effetti due metodi diversi:

```
class Diversi {
   static void aaa(int x) {
     System.out.println("Questa e' una stringa");
   }
   static void aaa(double x) {
     System.out.println(x+2);
   }
   public static void main(String args[]) {
    aaa(1);
     aaa((double) 1);
   }
}
Non è però consigliabile farlo.
```
(il programma non si capisce più)

#### **Numero degli argomenti**

Si possono fare due metodi diversi se hanno numero di argomenti diverso.

Esempio: metodo che stampa la somma di interi, al quale posso passare da zero a tre interi.

# **Soluzione**

Devo fare quattro metodi diversi.

```
class SommaInt {
  static int somma() {
    return 0;
   }
  static int somma(int x) {
    return x;
   }
   static int somma(int x, int y) {
     return x+y;
   }
  static int somma(int x, int y, int z) {
     return x+y+z;
   }
  public static void main(String args[]) {
    System.out.println(somma(2,3));
     System.out.println(somma(2,3,4));
     System.out.println(somma());
     System.out.println(somma(2));
   }
}
```
# **Posso invocare questo metodo dall'altro?**

Si può fare.

Se ho un oggetto, posso invocare tutti i metodi della classe (poi vedremo i modificatori di accesso).

```
class SommaStesso {
   static int somma() {
    return 0;
   }
   static int somma(int x) {
    return x;
   }
   static int somma(int x, int y) {
    return x+y;
   }
   static int somma(int x, int y, int z) {
    return somma(x,y)+z;
   }
  public static void main(String args[]) {
   System.out.println(somma(2,3));
     System.out.println(somma(2,3,4));
    System.out.println(somma());
    System.out.println(somma(2));
   }
}
```